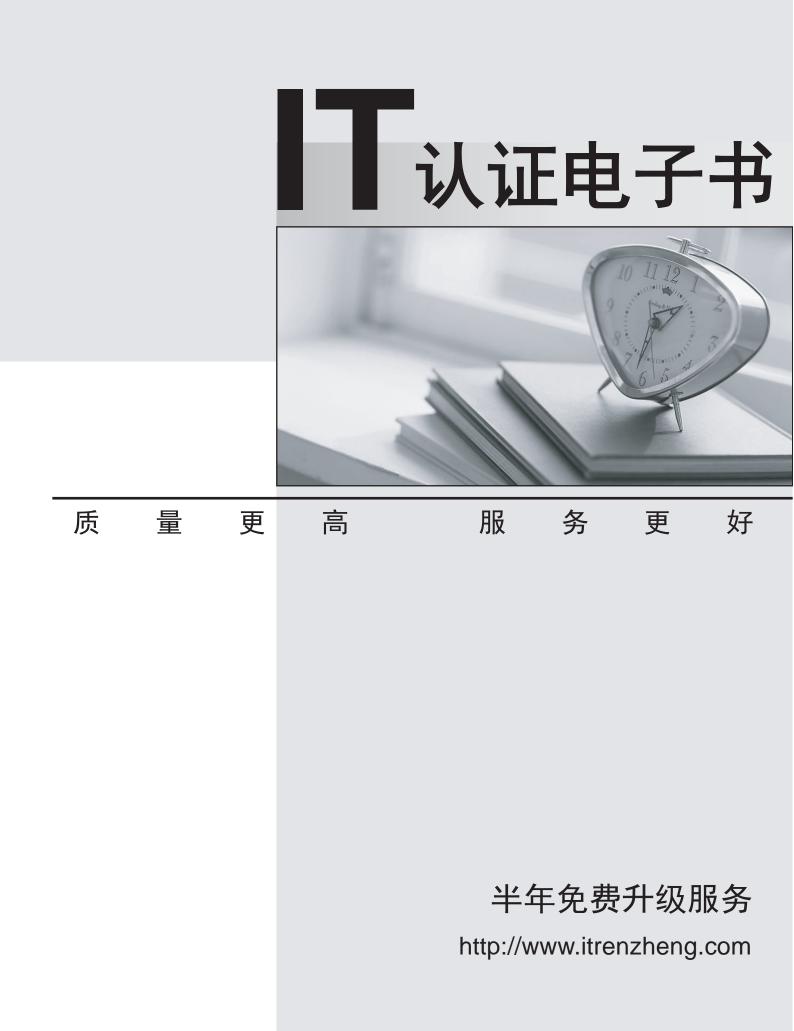

## Exam : 000-015

Title : IBM Maximo Asset Management V7.1

# Version : PDF DEMO

本站 PDF 格式的產品均為此樣式!

1.When a work order status is changed from "in-progress to complete" or "in-progress to close," the asset history record gets an updatE.In which application do you configure this action?A.Work Order TrackingB.AssetsC.Preventive Maintenance

D.Organization

E.Not required to configure

## Answer:d

2.Which average calculation methods can be chosen for a continuous meter? i.Static ii.Sliding - Days iii.Sliding - Reading iv.Dynamic A.iii and i B.ii and iii C.i and iv D.i, ii, and iii E.None of the above

#### Answer:d

3.If an asset does not have a user or a custodian, any type of user can raise an incident by using a desktop requisition, a service request requisition, or a Service Desk requisition on that asset.True or False?

A.True B.False C.It depends on the type of asset **Answer:**a

4.In Asset application's Specification tab, Classification and Class Description fields are applicable when an asset is categorized as which of the following?

A.Inventory item

B.Rotating asset

C.Non-rotating asset

D.Capitalized asset

E.None of the above

### Answer:c

5.Meters that are used in Meters, Meter Groups, Assets, Locations, Preventive Maintenance, Job Plans, Items, and Condition Monitoring applications reflect logical, not physical, meters.Meters used in these applications signify:

i.Each gauge is identified individually

ii.Meters are identified as a measurement point

iii.Meters can be shared across organization and sites

A.i and ii B.i and iii C.i, ii, and iii D.None of the above **Answer:**c

6.An extended date field on the Frequency Tab of PM overrides the seasonal dates of a PM.If the Adjust Next Due Date field is set to Yes (Y), the calculation of the next due date for a work order generated from the PM uses

which of the following calculations?

A.Extended Date + Frequency

B.Extended Date - Frequency

C.Next Due Date + Frequency

D.Next Due Date - Frequency

E.None of the above

#### Answer:a

7.An asset is configured in IBM Maximo Asset Management to generate a work order for PM, based on both frequency and meters. It employs which of the following logic?

A.Only frequency based work orders

B.Only meter based work orders

C.Both frequency and meter, whichever is earliest

D.Both frequency and meter, based on whichever has later date

E.Not possible to configure both frequency and meter simultaneously.

#### Answer:c

8.IBM Maximo Asset Management checks inventory item balances at which of the following levels?

- A.Bin level
- B.Storeroom level
- C.Site level
- D.Organization level
- E.Company level

#### Answer:a

9. Item's cycle count frequency for ABC categorized items is defined in which of the following locations?

A.Item Master application

B.Organization's Inventory defaults

C.Storeroom application

D.Issues and Receipts application

#### Answer:b

10. When Lot type is selected for an item in the Item Master application, which of the following statements is true?

A.Item has a shelf life

B.Item is stored in lots C.Item is issued in lots D.Item has no shelf life **Answer:**a

11.GL accounts are configured for any transactions on items that are issued or transferred from a storeroom. If an item is issued from inventory to a job plan task in a work order, where is this entry recorded?

A.In the GL Debit account

B.In the GL Credit account

C.In the GL Debit account and reverse entry recorded in storeroom GL Credit Account

D.In the GL Credit account and reverse entry is recorded in storeroom GL

Debit Account

Answer:c

12.In a Purchase contract, the payment schedule is created in every 30 days from the receipt of materials.How does IBM Maximo Asset Management generate invoices?

A.Multiple invoices are generated after every 30 days of receipt of the material.

B.Single invoice is generated for multiple deliveries from the vendor at the end of the contract term.

C.Generation depends on how frequency of proforma invoice's are raised by the vendor.

D.Generation depends on the terms and conditions of the contract.

Answer:a

13.In a Labor Rate contract, if there is a revision to one of the craft's standard rate, how can you apply the revised rates?

A.IBM Maximo Asset Management does not allow you to revise standard labor rates.You have to revise whole contract.

B.You can apply Price Adjustments and revise the Standard Labor rates.

C.IBM Maximo Asset Management allows you to modify the complete contract amount but not the rate schedulE.

D.It is not possible to modify the labor contract. You need to create a modified new labor contract.

Answer:b

14.In a Warranty contract for an asset or service, how can you monitor and control the Service Provider's performance?

i.IBM Maximo Asset Management does not allow you to define metrics on performance of service provider.

ii.You can define Service Provider's service performance metrics with the help of service level agreements.

iii. You can define your own terms and conditions to monitor and control Service Provider's performancE.

A.i

B.ii

C.iii

D.ii and iii

# E.None of the above **Answer:**d

15.Purchase record line item or service costs are allowed to distribute across multiple GL accounts.To distribute costs across multiple GL accounts which of the following conditions are required?

i.The line item is a direct issue item or servicE.

ii.None of the items have been receiveD.

iii.The service line is not prorateD.

A.i and ii

B.ii and iii

C.i and iii

D.i, ii, and iii

E.None of the above

### Answer:d

16. Which of the following criteria are checked and in which order by the system before the invoice status is changed to approved?

i.Foreign currency and active exchange rates.

ii. Invoice price is within the specified limits (as set by the system administrator) of purchase order.

iii.Standard service costs like freight, installation and others are included in Invoice price and fall within the set limits.

iv.Invoice Lines field - Receipts RequireD.

A.i, ii, and iii B.i, iil, iii, and iv C.ii and iii D.ii, iii, and iv E.None of the above

Answer:b

17. When an invoice is approved, the invoice price amount is moved to which of the following GL account?

A.Credit account

B.RBNI account

C.Suspense account

D.Supplier account

E.None of the above

Answer:c

18.A contractor is working overtime hours based on his labor ratE.You can approve payment based on standard labor rate and disapprove payment based on overtime labor ratE.True or False?

A.True

B.False

#### Answer:a

19.In IBM Maximo Asset Management, is it possible to issue spares and or tools to a technician and carry

those issued items to the work site to complete the work order and return unused material?

A.Yes

B.No

Answer:a

20. The relationship between Persons and Labor applications is which of the following?

i.Persons application is used for workflow and purchase information.

ii.Labor application is used for crafts, skills, hours worked, certifications.

iii.Labor record cannot exist without a record in Persons application.

iv.Data in Persons application is shared with Labor application.

A.i

B.ii

C.iii

D.iv

E.All of the above

## Answer:e

21.Person Group application is used for which of the following action(s)?

i.To create a work group.

ii.To create owner group on a work order.

iii.To create owner group on a ticket.

iv.To route a document by workflow to the recipient.

A.i B.ii C.iii D.iv E.All of the above

Answer:e

22. Which statement (or statements) is the definition of flow control?

i.Flow control is a set of business rules built into the Work Management applications that allow status changes to be processed automatically in a work hierarchy.

ii. To detect the appropriate time to start a record so that the combination of its status and ownership place it in the right persons work view.

iii. The ability to run a task-specific action (group) along with the status change that starts it.

A.i

B.ii

C.iii

D.i, ii, and iii

E.None of the above

## Answer:d

23. The Move/Modify/Swap Select Action in Work order tracking application is used for which of the following action?

- A.To move assets from one location under a site to another
- B.To change the ownership of associated assets from different organizations
- C.To swap an asset or a location from one organization to another
- D.It does not allow modifying associated asset specifications as part of the work order

#### Answer:a

24. Resolving a service request involves which of the following activities?

A.Capture relevant information from the party making the request.

B.Check existing records to the service request.

C.Create incident, problem or work order.

D.All of the above.

E.None of the above.

#### Answer:d

25.If a service user wants to know the progress on her request, how can she do it?

A.From the status of the service request.

B.Under Log tab, a requester can check this under the work log sub-tab (If service users are configured to view the progress.)

C.Cannot check the progress until the requester receives a communication.

D.Service users cannot chase service providers until their turn comes, hence

none of the above.

#### Answer:b

26.Is it possible for a Service Provider to modify the work log?

A.Yes

B.No

### Answer:b

27. Which characteristic determines whether this property can be retrieved before establishing an authenticated connection with the product?

- A.Global
- B.Instance
- C.Security
- D.Domain
- E.Data Type
- Answer:c

28. The Logging application enables you to create and manage log files that contain the following types of messages?

A.Informational, Warning, or Error messages

B.Warnings or Error messages

C.Only Error messages

- D.Only Warning messages
- E.None of the above

## Answer:a

29. When are the cron task instances reloaded in the Cron Task Setup application?

i.When you change any other attributes on the cron task instance (schedule, run as user).

ii.When switching cron task from Active to InactivE.

iii. If the parameter value is cached when cron task instance starts or reloads. Check the parameter field to see if this occurs.

iv.Generally, do not submit a reload request after changing parameter values.

A.i and ii

B.ii and iii

C.iii and iv

D.i and iii

E.i and i

Answer:d